# **Peazip**

**PCuSER** 

Data Hiding Techniques in Windows OS Nihad Ahmad Hassan, Rami Hijazi, 2016-09-08 This unique book delves down into the capabilities of hiding and obscuring data object within the Windows Operating System. However, one of the most noticeable and credible features of this publication is, it takes the reader from the very basics and background of data hiding techniques, and run's on the reading-road to arrive at some of the more complex methodologies employed for concealing data object from the human eye and/or the investigation. As a practitioner in the Digital Age, I can see this book siting on the shelves of Cyber Security Professionals, and those working in the world of Digital Forensics - it is a recommended read, and is in my opinion a very valuable asset to those who are interested in the landscape of unknown unknowns. This is a book which may well help to discover more about that which is not in immediate view of the onlooker, and open up the mind to expand its imagination beyond its accepted limitations of known knowns. - John Walker, CSIRT/SOC/Cyber Threat Intelligence Specialist Featured in Digital Forensics Magazine, February 2017 In the digital world, the need to protect online communications increase as the technology behind it evolves. There are many techniques currently available to encrypt and secure our communication channels. Data hiding techniques can take data confidentiality to a new level as we can hide our secret messages in ordinary, honest-looking data files. Steganography is the science of hiding data. It has several categorizations, and each type has its own techniques in hiding. Steganography has played a vital role in secret communication during wars since the dawn of history. In recent days, few computer users successfully manage to exploit their Windows® machine to conceal their private data. Businesses also have deep concerns about misusing data hiding techniques. Many employers are amazed at how easily their valuable information can get out of their company walls. In many legal

cases a disgruntled employee would successfully steal company private data despite all security measures implemented using simple digital hiding techniques. Human right activists who live in countries controlled by oppressive regimes need ways to smuggle their online communications without attracting surveillance monitoring systems, continuously scan in/out internet traffic for interesting keywords and other artifacts. The same applies to journalists and whistleblowers all over the world. Computer forensic investigators, law enforcements officers, intelligence services and IT security professionals need a guide to tell them where criminals can conceal their data in Windows® OS & multimedia files and how they can discover concealed data quickly and retrieve it in a forensic way. Data Hiding Techniques in Windows OS is a response to all these concerns. Data hiding topics are usually approached in most books using an academic method, with long math equations about how each hiding technique algorithm works behind the scene, and are usually targeted at people who work in the academic arenas. This book teaches professionals and end users alike how they can hide their data and discover the hidden ones using a variety of ways under the most commonly used operating system on earth, Windows®.

**Designing Platform Independent Mobile Apps and Services** Rocky Heckman,2016-09-14 Presents strategies to designing platform agnostic mobile apps connected to cloud based services that can handle heavy loads of modern computing Provides development patterns for platform agnostic app development and technologies Includes recommended standards and structures for easy adoption Covers portable and modular back-end architectures to support service agility and rapid development

**Pro Freeware and Open Source Solutions for Business** Phillip Whitt,2015-08-29 Pro Freeware and Open Source Solutions for Business is a practical guide for the small business owner

seeking viable alternative to expensive commercial software packages and subscriptions. This comprehensive look at the powerful alternatives to expensive proprietary software provides an illustrated overview of no-cost software solutions. In this book you will find free and open source solutions for office productivity, PDF creation, accounting, image editing and graphic design, desktop publishing, 3D design, CAD, audio and video editing, website and blog creation, customer relationship management, point of sale, networking and security, and alternatives to the Windows and Macintosh operating systems. This guide helps free the cost-conscious business owner from the bonds of expensive proprietary software by exploring the free and powerful alternatives that exist. You can save a substantial sums of money by replacing just a few commercial software titles with free and open source solutions. Learn how with Pro Freeware and Open Source Solutions for Business today.

#### Most Wanted Untuk Media USB,

<u>Mudbox 2013 Cookbook</u> Jeremy Roland,2012-09-20 Sculpt digital masterpieces like a modern Michelangelo

Open Source Intelligence Methods and Tools Nihad A. Hassan,Rami Hijazi,2018-06-30 Apply Open Source Intelligence (OSINT) techniques, methods, and tools to acquire information from publicly available online sources to support your intelligence analysis. Use the harvested data in different scenarios such as financial, crime, and terrorism investigations as well as performing business competition analysis and acquiring intelligence about individuals and other entities. This book will also improve your skills to acquire information online from both the regular Internet as well as the hidden web through its two sub-layers: the deep web and the dark web. The author includes many OSINT resources that can be used by intelligence agencies as well as by enterprises to monitor trends on a global level, identify risks, and gather competitor intelligence so more effective decisions can be

made. You will discover techniques, methods, and tools that are equally used by hackers and penetration testers to gather intelligence about a specific target online. And you will be aware of how OSINT resources can be used in conducting social engineering attacks. Open Source Intelligence Methods and Tools takes a practical approach and lists hundreds of OSINT resources that can be used to gather intelligence from online public sources. The book also covers how to anonymize your digital identity online so you can conduct your searching activities without revealing your identity. What You'll Learn Identify intelligence needs and leverage a broad range of tools and sources to improve data collection, analysis, and decision making in your organization Use OSINT resources to protect individuals and enterprises by discovering data that is online, exposed, and sensitive and hide the data before it is revealed by outside attackers Gather corporate intelligence about business competitors and predict future market directions Conduct advanced searches to gather intelligence from social media sites such as Facebook and Twitter Understand the different layers that make up the Internet and how to search within the invisible web which contains both the deep and the dark webs Who This Book Is For Penetration testers, digital forensics investigators, intelligence services, military, law enforcement, UN agencies, and for-profit/non-profit enterprises

**Digital Privacy and Security Using Windows** Nihad Hassan,Rami Hijazi,2017-07-02 Use this hands-on guide to understand the ever growing and complex world of digital security. Learn how to protect yourself from digital crime, secure your communications, and become anonymous online using sophisticated yet practical tools and techniques. This book teaches you how to secure your online identity and personal devices, encrypt your digital data and online communications, protect cloud data and Internet of Things (IoT), mitigate social engineering attacks, keep your purchases secret, and conceal your digital footprint. You will understand best practices to harden your operating

system and delete digital traces using the most widely used operating system, Windows. Digital Privacy and Security Using Windows offers a comprehensive list of practical digital privacy tutorials in addition to being a complete repository of free online resources and tools assembled in one place. The book helps you build a robust defense from electronic crime and corporate surveillance. It covers general principles of digital privacy and how to configure and use various security applications to maintain your privacy, such as TOR, VPN, and BitLocker. You will learn to encrypt email communications using Gpg4win and Thunderbird. What You'll Learn Know the various parties interested in having your private data Differentiate between government and corporate surveillance, and the motivations behind each one Understand how online tracking works technically Protect digital data, secure online communications, and become anonymous online Cover and destroy your digital traces using Windows OS Secure your data in transit and at rest Be aware of cyber security risks and countermeasures Who This Book Is For End users, information security professionals, management, infosec students

**Handbook of Data Compression** David Salomon, Giovanni Motta, 2010-01-18 Data compression is one of the most important fields and tools in modern computing. From archiving data, to CD-ROMs, and from coding theory to image analysis, many facets of modern computing rely upon data compression. This book provides a comprehensive reference for the many different types and methods of compression. Included are a detailed and helpful taxonomy, analysis of most common methods, and discussions on the use and comparative benefits of methods and description of how to use them. Detailed descriptions and explanations of the most well-known and frequently used compression methods are covered in a self-contained fashion, with an accessible style and technical level for specialists and non-specialists.

How to Quickly Build a Professional Looking Website with Wordpress 5.0 Ionut-Alexandru Popa, 2018-12-04 Edition for WordPress 5.0 What if you could choose, buy a domain name, then host your own website for literally pocket change. It's not a dream, but something you can manage by yourself. You don't need coding skills. Just follow the steps outlined in this book and you'll be online in no time. Building a website might seem an intimidating task for many, but the truth is there are plenty of free tutorials and guides that can help you build a website from scratch in no time, even if you don't have previous experience with programming. If you're already a typical Internet user, the chance is you already know how to do many of the things outlined in this book. All I'm trying to do is piece all things together in an easy to follow step-by-step guide so you can focus on getting to the finish line, which is hitting that "Publish" button of your first post. This book will cover all the basics, advice about picking your first domain name, choosing the right hosting provider and then starting your first website using WordPress, the go-to free open source software for creating blogs and websites in a matter of minutes. It's one of the rare instances when free doesn't mean "of questionable value". I've picked WordPress because I've been using it to build and manage my friends' blogs, clients' and my own websites since 2006. I'll keep recommending WordPress because it's very easy to use and yet powerful enough to do what you set your mind to by using any of the free or paid plugins and themes developed by an active international community of WordPress enthusiasts. Over 100 million websites are using WordPress. They can't all be wrong, right? And did I say you don't need coding skills to build your own website? I've said it and you may hear it a couple of times more from me because that's an important part of the reason I've started writing this book. Most people assume you need some sort of programming knowledge to build a website, but the reality is there are plenty of free tools you can use to go online with just a few easy clicks. If you've

used a computer or smartphone before you'll have no problems understanding what I'll be showing you in this book. If you decide you need a website there's nothing really stopping you from starting without needing extra help. Read on and you'll see how easy it is to publish your first post on your own website.

| PCuSER,2014-02-26 ?♦PCAndroidAndroid                      |
|-----------------------------------------------------------|
| ]Top 10                                                   |
| ]                                                         |
| Windows∏Google∏Facebook∏Mobile∏Mobile Game ∏∏∏∏?PCUSER∏∏∏ |

**500 бесплатных лучших программ для компьютера** Василий Леонов,2022-04-29 Если вы хотите что-то сделать на компьютере, но не знаете как – будьте уверены, для этого уже есть специальная программа. И, скорее всего, даже бесплатная. Главная задача – найти эту программу, а вернее, среди сотен тысяч посредственных приложений найти лучшее, и желательно, чтобы оно было при этом бесплатным. На это можно потратить очень много времени – или купить эту книгу. В ней собраны описания целых 500 лучших в своих темах бесплатных программ.(DVD прилагается только к печатному изданию.)

<u>Linux Manjaro</u> Robert Gödl,2021-08-16 • Manjaro Schritt für Schritt installieren und einrichten • Alle wichtigen Linux-Grundlagen: Dateimanager, Paketverwaltung, Befehle am Terminal u.v.m. • Fortgeschrittene Themen wie Systemoptimierung, Shell-Skript und Sicherheit unter Linux Mit diesem Buch gelingt Ihnen der Einstieg in Manjaro ohne Vorkenntnisse. Sie lernen die Distribution mit den unterschiedlichen Desktops KDE Plasma, GNOME und XFCE kennen und erfahren, wie Sie Manjaro entweder als einziges Betriebssystem oder parallel zu Windows auf Ihrem PC installieren. Der Autor zeigt Ihnen Schritt für Schritt, wie Sie Software über die Paketverwaltung installieren und aktualisieren

sowie das Terminal (die Kommandozeile von Linux) für zahlreiche Aufgaben einsetzen wie das Suchen, Verschieben und Löschen von Dateien und Verzeichnissen, die Optimierung des Systems und das Einrichten von Automatisierungen. Darüber hinaus werden auch fortgeschrittene Themen wie das Rechtemanagement, Netzwerkfreigaben und Fernzugriff sowie die Sicherheit unter Linux ausführlich und praxisnah erläutert. Mit leicht verständlichen Erklärungen, zahlreichen Schritt-für-Schritt-Anleitungen und praktischen Tipps gibt Ihnen der Autor alle Grundlagen an die Hand, um Linux Manjaro effektiv im Alltag einzusetzen. Aus dem Inhalt: • Live-System, Erstinstallation und Bootmanager • Desktops: KDE Plasma, GNOME und XFCE • Linux-Grundlagen: Verzeichnisstruktur, Systemd, Benutzerverwaltung und Rechtesystem • Software installieren und verwalten • Die wichtigsten Terminal-Befehle • Software-Tipps für den Alltag • Open-Source-Software für professionelle Anforderungen • Automatisierung und System-Optimierung • Shell-Skript-Grundlagen • Netzwerk: SSH, NFS und VPN • Sicherheit: Firewall, Iptables, Rootkits aufspüren, Backups und mehr חחחחח מאווות התאומים האווות מהתאומים והתאומים מהתאומים מהתאומים מהתאומים מהתאומים מהתאומים מהתאומים מהתאומים מ ANNANAN ANNAMAIWARENANA ANNANANANAN | חחחח חחחח 10חחחGoogle 

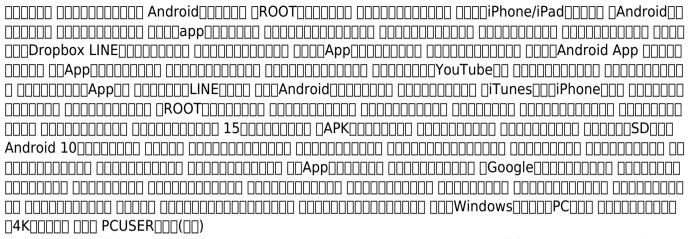

Сотритет Bild No16/2014 ИД «Бурда»,2014-10-09 Журнал Computer Bild – это уникальный сборник информации и практических курсов по работе с компьютером. Простые и понятные пошаговые инструкции помогут начинающему пользователю с легкостью овладеть миром высоких технологий, и усовершенствовать свои познания в программах, интернет-сервисах и современных гаджетах. Журнал издается в Германии, России, Испании, Польше, Италии, Болгарии и в Латвии, первый номер журнала вышел в Германии 16 лет назад. В России журнал существует с 2006 года, и за это время он обрел множество верных читателей, которые совершенствуют свои познания в области компьютеров с каждым новым номером.(DVD прилагается только к печатному изданию.)

250 лучших бесплатных программ без страха для тех, кому за... Марина

Виннер, Маргарита Михайлова, 2014-07-18 В книге вы найдете описание 250 самых полезных бесплатных программ, способных значительно расширить возможности вашего персонального компьютера. Вы найдете программы на все случаи: для работы, отдыха, развлечения, ведения домашнего хозяйства и многого другого. (DVD-диск прилагается только к печатному изданию.)

Hands-On Software Engineering with Python Brian Allbee, 2018-10-26 Explore various verticals in software engineering through high-end systems using Python Key FeaturesMaster the tools and techniques used in software engineering Evaluates available database options and selects one for the final Central Office system-components Experience the iterations software go through and craft enterprise-grade systemsBook Description Software Engineering is about more than just writing code—it includes a host of soft skills that apply to almost any development effort, no matter what the language, development methodology, or scope of the project. Being a senior developer all but requires awareness of how those skills, along with their expected technical counterparts, mesh together through a project's life cycle. This book walks you through that discovery by going over the entire life cycle of a multi-tier system and its related software projects. You'll see what happens before any development takes place, and what impact the decisions and designs made at each step have on the development process. The development of the entire project, over the course of several iterations based on real-world Agile iterations, will be executed, sometimes starting from nothing, in one of the fastest growing languages in the world—Python. Application of practices in Python will be laid out, along with a number of Python-specific capabilities that are often overlooked. Finally, the book will implement a high-performance computing solution, from first principles through complete foundation. What you will learnUnderstand what happens over the course of a system's life (SDLC)Establish what to expect from the pre-development life cycle stepsFind out how the

development-specific phases of the SDLC affect developmentUncover what a real-world development process might be like, in an Agile wayFind out how to do more than just write the codeIdentify the existence of project-independent best practices and how to use themFind out how to design and implement a high-performance computing processWho this book is for Hands-On Software Engineering with Python is for you if you are a developer having basic understanding of programming and its paradigms and want to skill up as a senior programmer. It is assumed that you have basic Python knowledge.

**Understanding Cybersecurity Technologies** Abbas Moallem,2021-12-14 Cyberattacks on enterprises, government institutions, and individuals are exponentially growing. At the same time, the number of companies, both small and large, offering all types of solutions has been increasing too. Since companies rely on technological solutions to protect themselves against cyberattacks, understanding and selecting the right solutions among those offered presents a significant challenge for professionals, company executives, and newcomers to the cybersecurity field. FEATURES Presents descriptions for each type of cybersecurity technology and their specifications Explains applications, usages, and offers case studies to enhance comprehension Offers an easy-to-understand classification of existing cybersecurity technologies Provides an understanding of the technologies without getting lost in technical details Focuses on existing technologies used in different solutions, without focusing on the companies that offer these technologies This book is intended to help all professionals new to cybersecurity, students, and experts to learn or educate their audiences on the foundations of the available solutions.

#### Wikibook of Health Informatics,

Building Enterprise JavaScript Applications Daniel Li,2018-09-29 Strengthen your applications by

adopting Test-Driven Development (TDD), the OpenAPI Specification, Continuous Integration (CI), and container orchestration. Key FeaturesCreate production-grade JavaScript applications from scratchBuild microservices and deploy them to a Docker container for scaling applicationsTest and deploy your code with confidence using Travis CIBook Description With the over-abundance of tools in the JavaScript ecosystem, it's easy to feel lost. Build tools, package managers, loaders, bundlers, linters, compilers, transpilers, typecheckers - how do you make sense of it all? In this book, we will build a simple API and React application from scratch. We begin by setting up our development environment using Git, yarn, Babel, and ESLint. Then, we will use Express, Elasticsearch and ISON Web Tokens (IWTs) to build a stateless API service. For the front-end, we will use React, Redux, and Webpack. A central theme in the book is maintaining code quality. As such, we will enforce a Test-Driven Development (TDD) process using Selenium, Cucumber, Mocha, Sinon, and Istanbul. As we progress through the book, the focus will shift towards automation and infrastructure. You will learn to work with Continuous Integration (CI) servers like Jenkins, deploying services inside Docker containers, and run them on Kubernetes. By following this book, you would gain the skills needed to build robust, production-ready applications. What you will learnPractice Test-Driven Development (TDD) throughout the entire bookUse Cucumber, Mocha and Selenium to write E2E, integration, unit and UI testsBuild stateless APIs using Express and ElasticsearchDocument your API using OpenAPI and SwaggerBuild and bundle front-end applications using React, Redux and WebpackContainerize services using DockerDeploying scalable microservices using KubernetesWho this book is for If you're a JavaScript developer looking to expand your skillset and become a senior JavaScript developer by building production-ready web applications, then this book is for you.

Компьютерные технологии в науке Калитин Сергей Вячеславович, 2013-01-10 Книга

предназначена для самоподготовки и выполнения контрольной работы по дисциплине Компьютерные технологии в науке для студентов 1-го года обучения магистерских программ направлений 080100.68 Экономика и 080200.68 Менеджмент. Содержит учебную программу, списки литературы, указания по изучению курса, учебно-методический навигатор, перечень контрольных вопросов, прямые ссылки на цифровые обучающие материалы, размещённые на интернет-сайтах, в том числе – созданных автором книги.

Ignite the flame of optimism with Get Inspired by is motivational masterpiece, Fuel Your Spirit with **Peazip**. In a downloadable PDF format ( PDF Size: \*), this ebook is a beacon of encouragement. Download now and let the words propel you towards a brighter, more motivated tomorrow.

# **Table of Contents Peazip**

- 1. Understanding the eBook Peazip
  - The Rise of Digital Reading Peazip
  - Advantages of eBooks Over Traditional Books

- 2. Identifying Peazip
  - Exploring Different Genres
  - Considering Fiction
    vs. Non-Fiction
  - Determining Your Reading Goals
- 3. Choosing the Right eBook Platform

- Popular eBook
  Platforms
- Features to Look for in an Peazip
- User-Friendly Interface
- 4. Exploring eBook Recommendations from Peazip

- Personalized
  Recommendations
- Peazip User Reviews and Ratings
- Peazip and Bestseller Lists
- Accessing Peazip Free and Paid eBooks
  - Peazip Public
    Domain eBooks
  - Peazip eBook
    Subscription
    Services
  - Peazip Budget-Friendly Options
- 6. Navigating Peazip eBook Formats
  - ePub, PDF, MOBI, and More
  - Peazip
    Compatibility with

#### **Devices**

- Peazip Enhanced eBook Features
- 7. Enhancing Your Reading Experience
  - Adjustable Fonts and Text Sizes of Peazip
  - Highlighting and Note-Taking Peazip
  - InteractiveElements Peazip
- 8. Staying Engaged with Peazip
  - Joining Online Reading Communities
  - Participating in Virtual Book Clubs
  - Following Authors and Publishers
     Peazip

- Balancing eBooks and Physical Books Peazip
  - Benefits of a Digital Library
  - Creating a Diverse Reading Collection Peazip
- 10. Overcoming Reading Challenges
  - Dealing with Digital Eye Strain
  - MinimizingDistractions
  - Managing Screen
    Time
- 11. Cultivating a Reading Routine Peazip
  - Setting Reading Goals Peazip
  - Carving Out
    Dedicated Reading
    Time

- 12. Sourcing Reliable Information of Peazip
  - Fact-Checking eBook Content of Peazip
  - DistinguishingCredible Sources
- 13. Promoting Lifelong Learning
  - Utilizing eBooks for Skill Development
  - Exploring
    Educational eBooks
- 14. Embracing eBook Trends
  - Integration of Multimedia
     Elements
  - Interactive and Gamified eBooks

### **Peazip Introduction**

In the digital age, access to information has become easier than ever before. The ability to download Peazip has revolutionized the way we consume written content. Whether you are a student looking for course material, an avid reader searching for your next favorite book, or a professional seeking research papers, the option to download Peazip has opened up a world of possibilities. Downloading Peazip provides numerous advantages over physical copies of books and documents. Firstly, it is incredibly convenient. Gone are the days of carrying around heavy

textbooks or bulky folders filled with papers. With the click of a button, you can gain immediate access to valuable resources on any device. This convenience allows for efficient studying, researching, and reading on the go. Moreover, the cost-effective nature of downloading Peazip has democratized knowledge. Traditional books and academic journals can be expensive, making it difficult for individuals with limited financial resources to access information. By offering free PDF downloads, publishers and authors are enabling a wider audience to benefit from their work. This inclusivity promotes equal opportunities for learning and personal growth. There are

numerous websites and platforms where individuals can download Peazip. These websites range from academic databases offering research papers and journals to online libraries with an expansive collection of books from various genres. Many authors and publishers also upload their work to specific websites, granting readers access to their content without any charge. These platforms not only provide access to existing literature but also serve as an excellent platform for undiscovered authors to share their work with the world. However, it is essential to be cautious while downloading Peazip. Some websites may

offer pirated or illegally obtained copies of copyrighted material. Engaging in such activities not only violates copyright laws but also undermines the efforts of authors, publishers, and researchers. To ensure ethical downloading, it is advisable to utilize reputable websites that prioritize the legal distribution of content. When downloading Peazip, users should also consider the potential security risks associated with online platforms. Malicious actors may exploit vulnerabilities in unprotected websites to distribute malware or steal personal information. To protect themselves, individuals should ensure their devices have

reliable antivirus software installed and validate the legitimacy of the websites they are downloading from. In conclusion, the ability to download Peazip has transformed the way we access information With the convenience, costeffectiveness, and accessibility it offers, free PDF downloads have become a popular choice for students, researchers, and book lovers worldwide. However, it is crucial to engage in ethical downloading practices and prioritize personal security when utilizing online platforms. By doing so, individuals can make the most of the vast array of free PDF resources available and embark on a journey of

continuous learning and intellectual growth.

# **FAQs About Peazip Books**

How do I know which eBook platform is the best for me? Finding the best eBook platform depends on your reading preferences and device compatibility. Research different platforms, read user reviews, and explore their features before making a choice. Are free eBooks of good quality? Yes, many reputable platforms offer high-quality free eBooks, including classics and public domain works. However, make sure to verify the source

to ensure the eBook credibility. Can I read eBooks without an eReader? Absolutely! Most eBook platforms offer webbased readers or mobile apps that allow you to read eBooks on your computer, tablet, or smartphone. How do I avoid digital eye strain while reading eBooks? To prevent digital eye strain, take regular breaks, adjust the font size and background color, and ensure proper lighting while reading eBooks. What the advantage of interactive eBooks? Interactive eBooks incorporate multimedia elements, guizzes, and activities, enhancing the reader engagement and providing a more immersive learning experience. Peazip is one of the

best book in our library for free trial. We provide copy of Peazip in digital format, so the resources that you find are reliable. There are also many Ebooks of related with Peazip. Where to download Peazip online for free? Are you looking for Peazip PDF? This is definitely going to save you time and cash in something you should think about. If you trying to find then search around for online. Without a doubt there are numerous these available and many of them have the freedom. However without doubt you receive whatever you purchase. An alternate way to get ideas is always to check another Peazip. This method for see exactly what may be

included and adopt these ideas to your book. This site will almost certainly help you save time and effort, money and stress. If you are looking for free books then you really should consider finding to assist you try this. Several of Peazip are for sale to free while some are payable. If you arent sure if the books you would like to download works with for usage along with your computer, it is possible to download free trials. The free guides make it easy for someone to free access online library for download books to your device. You can get free download on free trial for lots of books categories. Our library is the biggest of these that have literally hundreds of

thousands of different products categories represented. You will also see that there are specific sites catered to different product types or categories, brands or niches related with Peazip. So depending on what exactly you are searching, you will be able to choose e books to suit your own need. Need to access completely for Campbell Biology Seventh Edition book? Access Ebook without any digging. And by having access to our ebook online or by storing it on your computer, you have convenient answers with Peazip To get started finding Peazip, you are right to find our website which has a comprehensive collection of books online. Our library is the

biggest of these that have literally hundreds of thousands of different products represented. You will also see that there are specific sites catered to different categories or niches related with Peazip So depending on what exactly you are searching, you will be able tochoose ebook to suit your own need. Thank you for reading Peazip. Maybe you have knowledge that, people have search numerous times. for their favorite readings like this Peazip, but end up in harmful downloads. Rather than reading a good book with a cup of coffee in the afternoon. instead they juggled with some harmful bugs inside their laptop. Peazip is available in our book collection an online access to it is set as public so you can download it instantly. Our digital library spans in multiple locations, allowing you to get the most less latency time to download any of our books like this one. Merely said, Peazip is universally compatible with any devices to read.

#### Peazip:

<u>iceberg slim wikipedia</u> - Aug 15 2023

web iceberg slim robert beck born robert lee maupin or robert moppins jr 1 august 4 1918 april 30 1992 better known as iceberg slim was an american former pimp who later became a writer beck s novels were adapted into films iceberg slim pimp audiobook robert beck archive org - Apr 30 2022

web oct 12 2020 volume 90 1 pimp audiobook 09 02 40 iceberg slim pimp audiobook by robert beck publication date 1969 01 01 topics biography adventure storytelling an autobiography about the infamous pimp iceberg slim addeddate 2020 10 12 15 14 12 identifier iceberg slim pimp audiobook scanner internet archive html5

pimp the story of my life by iceberg slim goodreads - Jul 02 2022

web always get your money in front just like a whore iceberg

slim pimp the story of my life robert beck a k a iceberg slim was born in 1918 to a single mother he never knew his father who left town before he was born

iceberg slim portrait of a pimp youtube - Apr 11 2023 web this documentary examines the legendary life of iceberg slim notorious pimp and author of 7 ground breaking books insightful interviews with well known ice t snoop dogg chris rock katt 127 pimp anthropology this american life - Jun 01 2022 web in it iceberg slim explains the rules of being a successful pimp it is such a clearly defined tradition the way he tells it that at one point he visits an older

pimp for advice and the guy doesn t just give him the advice pimp by iceberg slim open **library** - Feb 09 2023 web sep 8 2023 pimp the story of my life original holloway house ed by iceberg slim beck robert and irvine welsh 0 ratings 0 want to read 0 currently reading 0 have read this is the story of iceberg slim s life as he saw felt tasted and smelled it a trip through hell by the one man who lived to tell the tale

pimp iceberg slim hyun hwan an - Feb 26 2022 web jan 9 2021 once slim enters the pimping world his drive and initial success introduce him to top top is the best pimp in town captivated by top s luxurious lifestyle slim was eager to learn his pimping principles with time and iceberg slim official trailer youtube - Aug 03 2022 web 43k views 9 years ago ice t presents iceberg slim portrait of a pimp examines the tumultuous life of legendary chicago pimp iceberg slim 1918 1992 and how he reinvented himself from pimp to books by iceberg slim author of pimp goodreads - Nov 06 2022 web iceberg slim average rating 4 02 17 619 ratings 1 418 reviews shelved 48 529 times showing 30 distinct works previous 1 2 next sort by previous 1 2 next note these are all the books on goodreads for this author to add more

books click here iceberg slim quotes author of pimp goodreads - Dec 27 2021

web they got green puke between their rotten toes and snot runs from their funky nose i hope square bitches become syphilitic wrecks i hope they fall through their own assholes and break their motherfucking necks iceberg slim pimp the story of my life 55 likes like an emotional debt is hard to square

pimp book by iceberg slim official publisher page simon -May 12 2023

web an immersive experience unlike anything before it pimp is the classic hustler s tale that never seems to go out of style iceberg slim s autobiographical novel sent shockwaves throughout the literary world when it published in 1969 iceberg slim author of pimp goodreads - Jan 08 2023 web apr 28 1992 55 likes like an emotional debt is hard to square iceberg slim pimp the story of my life tags ammends debt emotions 32 likes like son there is no reason except a stupid one for anybody to project on that screen anything that will worry him or pimp the story of my life slim iceberg 9781451617139 - Jun 13 2023 web may 10 2011 iceberg slim also known as robert beck was born in chicago in 1918 and was initiated into the life of the

pimp at age eighteen he briefly attended the tuskegee institute but dropped out to return to the streets of the south side where he remained pimping until he was forty two iceberg slim portrait of a pimp 2012 imdb - Oct 05

2022 web jul 16 2014 iceberg slim portrait of a pimp directed by jorge hinojosa with betty beck camille beck diane beck misty beck examines the tumultuous life of legendary chicago pimp iceberg slim 1918 1992 and how he reinvented himself from pimp to author of 7 groundbreaking books iceberg slim portrait of a pimp rotten tomatoes - Sep 04 2022

web after an unpromising beginning iceberg slim develops into a thorny engaging exploration of the strange twilight and late in life fame of a bona fide american outlaw july 18 2013 rating 3 5 pimp quotes by iceberg slim goodreads - Dec 07 2022 web 55 likes like an emotional debt is hard to square iceberg slim pimp the story of my life tags ammends debt emotions 32 likes like son there is no reason except a stupid one for anybody to project on that screen anything that pimp the story of my life e kitap iceberg slim pdf d r - Mar 10 2023 web in this astonishing account

iceberg slim reveals the secret

inner world of the pimp and the smells sounds fears and petty triumphs of his world a legendary figure of the chicago underworld this is his story from defending his mother against the men in their lives to becoming a giant of the streets **iceberg slim wikiquote** - Jan 28 2022

web aug 27 2022 iceberg slim robert beck august 4 1918 april 30 1992 who wrote under the pen name iceberg slim was an american pimp who became an influential author among a primarily african american readership dave chappelle iceberg slim genius - Mar 30 2022 web jan 3 2018 iceberg slim is trying to control the woman

that he finds uncontrollable so he asks an older pimp how he can rein her in and the older pimp says oh that s easy iceberg pimp the story of my life iceberg slim 1918 1992 archive ora - Iul 14 2023 web pimp the story of my life by iceberg slim 1918 1992 publication date 1967 topics beck robert 1918 1992 african americans pimps publisher los angeles calif holloway house pub co

zeittafel zu ludwig xiv - Apr 14 2022

web der parlamentsrat broussel wird verhaftet 13 9 1648 ludwig xiv flieht zum ersten mal aus paris 24 10 1648 der westfälische friede wird zu münster und osnabrück unterzeichnet frankreich siegt über den römisch deutschen kaiser der militärische konflikt mit spanien geht weiter 5 6 1 1649 ludwig xiv flieht zum zweiten mal aus paris ludwig xiv in geschichte schülerlexikon lernhelfer - Mar 26 2023

web nach dem tod von kardinal mazarin im jahr 1661 erklärte der 22 jährige könig ludwig xiv dass er die absolute macht übernehmen werde das war der beginn der entfaltung des absolutismus in seiner für das europa des 17 jh prägenden form ludwig xiv versuchte frankreich als europäische hegemonialmacht zu etablieren ludwig xiv könig im großen

welttheater brill - Aug 19 2022 web ludwig xiv könig im großen welttheater author sven externbrink blick ins buch hinter die kulissen des lebens ludwigs xiv schauen eines monarchen mit dem sich so viele klischees verbinden und einen eindruck vom wahren leben hinter dem roten samtvorhang vermitteln das will die biographie von sven see more copyright year ludwig xiv wer war der sonnenkönig absolutismus - Feb 22 2023

web ludwig xiv 1638 1715 auch sonnenkönig genannt war ein könig von frankreich er sah es als sein oberstes ziel die vorherrschaft frankreichs gegenüber allen anderen staaten innezuhalten als ludwig xiv mit 22 jahren die macht ühernahm wählte er die sonne zu einem wichtigen symbol seiner regierung deswegen wird er auch noch heute portrait of louis xiv wikipedia - Dec 23 2022 web portrait of louis xiv in coronation robes was painted in 1701 by the french painter hyacinthe rigaud after being commissioned by the king who wanted to satisfy the desire of his grandson philip v for a portrait of him louis xiv kept it hanging at versailles it has since become the most recognisable portrait of the king germany louis xiv reformation prussia britannica - Jan 24 2023 web germany louis xiv

reformation prussia for the empire as a whole the half century following the peace of westphalia was almost entirely shaped by the dominant political figure of the time king louis xiv of france louis xiv wikipedia - Jul 30 2023 web louis xiv louis dieudonné 5 september 1638 1 september 1715 also known as louis the great louis le grand or the sun king le roi soleil was king of france from 1643 until his death

in 1715 his verified reign of 72

years and 110 days is the

longest of any sovereign

absolutismus unter dem

geschichte - Sep 19 2022

sonnenkönig i musstewissen

web mar 16 2017 sonnenkönig

ludwig xiv herrschte als absolutistischer könig über frankreich Über sein leben am hof von versailles wie er mit den vier säulen des absolutis louis xiv brother spouse accomplishments biography - Apr 26 2023

web apr 3 2014 synopsis louis xiv was born on september 5 1638 in saint germaine en laye france he became king in 1643 as of 1661 he started reforming france in 1667 he invaded the spanish netherlands ludwig xiv leben absolutismus sonnenkönig youtube - May 16 2022

web jan 26 2020 43 8k subscribers subscribe 21k views 3 years ago in diesem video erklären wir dir wer ludwig xiv war weitere lernvideos und tolle Übungen zum absolutismus in frankreich findest du ludwig xiv ehepartnerin kinder nachfolger studysmarter - Jul 18 2022

web ludwig xiv auch bekannt als der sonnenkönig war könig von frankreich und navarra von 1643 bis zu seinem tod im jahr 1715 seine herrschaft von 72 jahren ist die längste in der geschichte europas ludwig xiv prägte eine Ära der kunst kultur politik und wissenschaft die bis heute als das goldene zeitalter frankreichs bekannt ist ludwig xiv die biografie des

# ludwig xiv die biografie des sonnenkönigs gedankenwelt

 Nov 21 2022
 web ludwig xiv die biografie des sonnenkönigs ludwig xiv war

der sohn des französischen königs ludwig xiii und seiner frau königin anna von Österreich ludwig xiii und anna haben jahrelang versucht einen sohn zu bekommen his dieser schließlich am 14 mai 1643 geboren und als louis dieudonné getauft wurde ludwig xiv sonnenkönig aus frankreich - Feb 10 2022 web ludwig xiv war könig von frankreich ab dem jahr 1643 und bis zu seinem tod 1715 auf französisch ist ludwig xiv unter den namen louis xiv oder louis le grand bekannt man nennt ludwig xiv auch den sonnenkönig französisch le roi soleil er war etwas besonderes selbst unter den königen xiv louis vikipedi - Aug 31

2023

web louis dieudonné de france veya xiv louis okunus lui 5 eylül 1638 1 eylül 1715 fransa nın en uzun süre hüküm süren kralıdır 1643 1715 72 yıl yılları arasında fransa krallığı yapmıştır ludwig xiv der sonnenkönig und sein hofstaat planet wissen - Oct 21 2022 web mar 31 2020 ludwig xiv war so von der kammerfrau der königin angetan dass er eigenhändig ihre scheidung auf den weg brachte sie war fast zwei jahrzehnte eine der hauptmätressen des königs stand 31 03 2020 17 00 uhr sendung das barock epoche großer widersprüche mehr mehr zum thema ludwig xiv der sonnenkönig mehr

sonnenkönig ludwig xiv geschichte kompakt - Jun 16 2022

web ian 26 2023 ludwig xiv wurde 1638 als sohn ludwigs xiii und anna von Österreichs geboren als er im jahr 1643 neuer könig von frankreich wurde war dieser gerade mal fünf jahre alt daher übernahm kardinal mazarin vorübergehend die regierungsgeschäfte nachdem mazarin im jahr 1661 gestorben war stieg ludwig schließlich selbst in die <u>louis xiv facts biography</u> children death britannica - Jun 28 2023 web oct 17 2023 louis xiv king of france 1643 1715 who ruled his country during one of its

most brilliant periods and who remains the symbol of absolute monarchy of the classical age he extended france's eastern borders at the expense of the habsburgs and secured the spanish throne for his grandson ludwia xiv der sonnenkönia planet wissen - May 28 2023 web der sonnenkönig ludwig xiv wurde schon als kind könig von frankreich das er mehr als 70 jahre regierte dabei setzte er neue maßstäbe wie kein herrscher vor ihm von lothar nickels der von gott gegebene umgeben von einem heer von ministern erster könig der welt mittelpunkt des staates höhepunkt des tages das morgenritual

geburt des absolutistischen

# herrschers deutschlandfunk kultur - Mar 14 2022

web mar 10 2006 er war die verkörperung des absolutismus der monarch als tatsächliches und einziges zentrum der macht der sonnenkönig ludwig xiv die prunkvollen feste in versailles und seine unzähligen ludwig xiv wikipedia - Oct 01 2023

web ludwig xiv französisch louis xiv 5 september 1638 in schloss saint germain en laye 1 september 1715 in schloss versailles war ein französischer prinz aus dem haus bourbon und von 1643 bis zu seinem tod könig von frankreich und navarra sowie kofürst von andorra

# banking law and practice by

#### p n varshney goodreads -Mar 10 2023

web read reviews from the world s largest community for readers banking law practice banking theory law practice sultan chand sons - Apr 30 2022

web banking theory law practice quick overview authored by sundharam kpm varshney pn publisher sultan chand sons publishing year 2019 size mm 220 00 x 140 00 isbn 93 5161 149 3 page nos xvi 598 mrp 535 00 subject law quantity 535 00 add to cart book summary book content additional information banking law and practice buy banking law and practice by p n varshney - Jan 08 2023

web banking law and practice by p n varshney from flipkart com only genuine products 30 day replacement guarantee free shipping cash on delivery banking law and practice p n varshney thebookee net -Sep 04 2022

web banking law and practice p n varshney list of ebooks and manuels about banking law and practice p n varshney the institute of bankers pdf download

lawsandpracticeofbanking pdf 1 ali s ashraf howlader r a banking law and practice 5 varshney p n banking law and practice

# banking law practice banking theory law practice

- Jun 01 2022

web sultan chand sons is an leading india s first dedicated on line university and references bookshelf platform for college teach level texts by indian teachers you can order books online the the best price banking law and practice p n varshney sultan chand sons - Nov 06 2022 web sku bs02613 categories banking and insurance books business banking economics books print version 450 405 10 off print version the estimated delivery date of the print version is approximately 3 to 5 working days from the date of placing the order for any queries write to info pragationline com add to cart buy now

banking theory law practice k p m sundharam p n **varshney** - Oct 05 2022 web ian 1 2015 banking theory law practice k p m sundharam p n varshney amazon in books books higher education textbooks buy new 549 00 m r p 750 00 save 201 00 27 inclusive of all taxes sultan chand s banking law and practice by p n varshnev - |u| 02 2022 web sultan chand s banking law and practice by p n varshney description reviews 0 contents banking system in india banker and customer law relating to negotiable instruments employment of bank funds regulation on banks banking finance and capital

markets in turkey the legal **500** - Jan 28 2022 web selin bayar excels on the transactional side of the practice and co leads both this and the firm s corporate law practice she shares the leadership of the banking and finance group with fatos otcuoğlu who regularly represents banks financial institutions project and equity companies in matters ranging from syndicated facilities and Ibf partners law consultancy - Feb 26 2022 web lbf partners an istanbul based law and consultancy firm provides full legal and consultancy services to its foreign and domestic clients

both in turkey and at

international level our practice focuses on banking and finance capital markets energy arbitration competition commercial and corporate and public international law banking theory law practice sundharam varshney - Dec 07 2022

web jan 1 2003 the book is unique it admirably combines the theory law and practice of banking in india the book is divided into two parts the first part on banking theory gives a detailed analysis

amazon in p n varshney books - Feb 09 2023 web jan 1 2014 banking theory law practice by varshney p n sundharam k p m 1 january 2014 4 2 25 paperback 490 500 2 off get it monday february 20 thursday february 23 more buying choices 260 6 used new offers

banking theory law and practice pdf free download - Aug 03 2022

web basel ii norms reference books 1 banking law theory and practice sundaram and varshney sultan chand co 2 banking and financial systems b santhanam margham publishers 3 banking law theory and practice s n maheswari kalyani publications 4 indian banking parameswaran s chand and co 5

banking theory law and practice by sundaram and varshney - Mar 30 2022 web 1 banking theory law and

practice by sundaram and varshney we have made it easy for you to find a pdf ebooks without any digging and by having access to our ebooks online or by storing it on your computer you have convenient answers with banking theory law and practice by sundaram and varshney loading interface goodreads -Dec 27 2021 web discover and share books you love on goodreads banking law practice sultan chand sons - Jun 13 2023 web banking law practice quick overview authored by varshney pn publisher sultan chand sons publishing year 2014 size mm 240 00 x 185 00 ishn 81 8054 994 6 page nos xvi 636 mrp

495 00 subject law quantity 495 00 add to cart book summary book content additional information organisational behaviour b sc bba i p univ and delhi univ - Apr 11 2023

web organisational behaviour b sc bba i p univ and delhi univ unknown binding 1 january 2017 by pn varshney author 4 4 87 ratings see all formats and editions

<u>banking law and practice p n</u> <u>varshney google books</u> - Aug 15 2023

web bibliographic information title banking law and practice author p n varshney contributor h c sarkar publisher sultan chand 1971

# banking law and practice p

n varshney free download -May 12 2023

web banking law and practice p n varshney free download ebooks for free and learn more about banking law and practice p n varshney free download these books contain exercises and tutorials to improve your practical skills at all levels pdf banking law practice book full download pdfneed - Jul 14 2023

web book synopsis banking theory law practice by sundharam varshney download or read book banking theory law practice written by sundharam varshney and published by this book was released on 2003 01 01 with total page pages available in pdf epub and kindle

Best Sellers - Books ::

and the mountains echoed chapter summary animals starting with the letter answers to ignitia geometry an introduction to brain and behavior 4th edition rar aphex twin selected ambient works ii anthony powell dance to the music of time answers to the muslim world section 3 apa in text citation guide answers to rig pass test and to think that i saw it on mulberry street